## **กลุมบริหารงานการเงินและสินทรัพย**

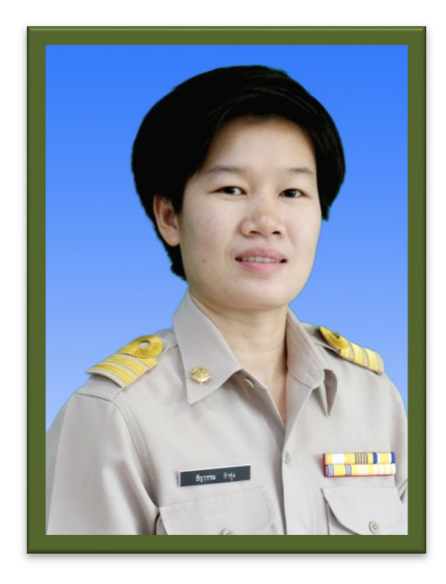

## ์ชื่อ นางสาวธัญวรรณ กำทุ่ง

 ตำแหนง นักวิชาการเงินและบัญชี ระดับ ชำนาญการ สำนักงานเขตพื้นที่การศึกษาประถมศึกษาแพร เขต 1

- การบันทึกข้อมูลในระบบ NEW GFMIS

-การรับ-ส่งเงินรายได้แผ่นดิน

-เบิกเกินสงคืนเงินงบประมาณ

-รับเงินฝากคลัง

-เบิกเงินฝากคลัง

- การบันทึกข้อมูลการจ่ายเงินตามฎีกาเงินงบประมาณและเงินนอกงบประมาณใน ระบบ NEW GFMIS

- การจัดทำรายงานทางบัญชีงบเปรียบเทียบยอดเงินฝากธนาคารและรายงาน งบทดลองประจำเดือน

- บันทึกรับรู้สินทรัพย์และล้างบัญชีพักสินทรัพย์ ในระบบ NEW GFMIS

## **มาตรฐานการปฏิบัติงาน**

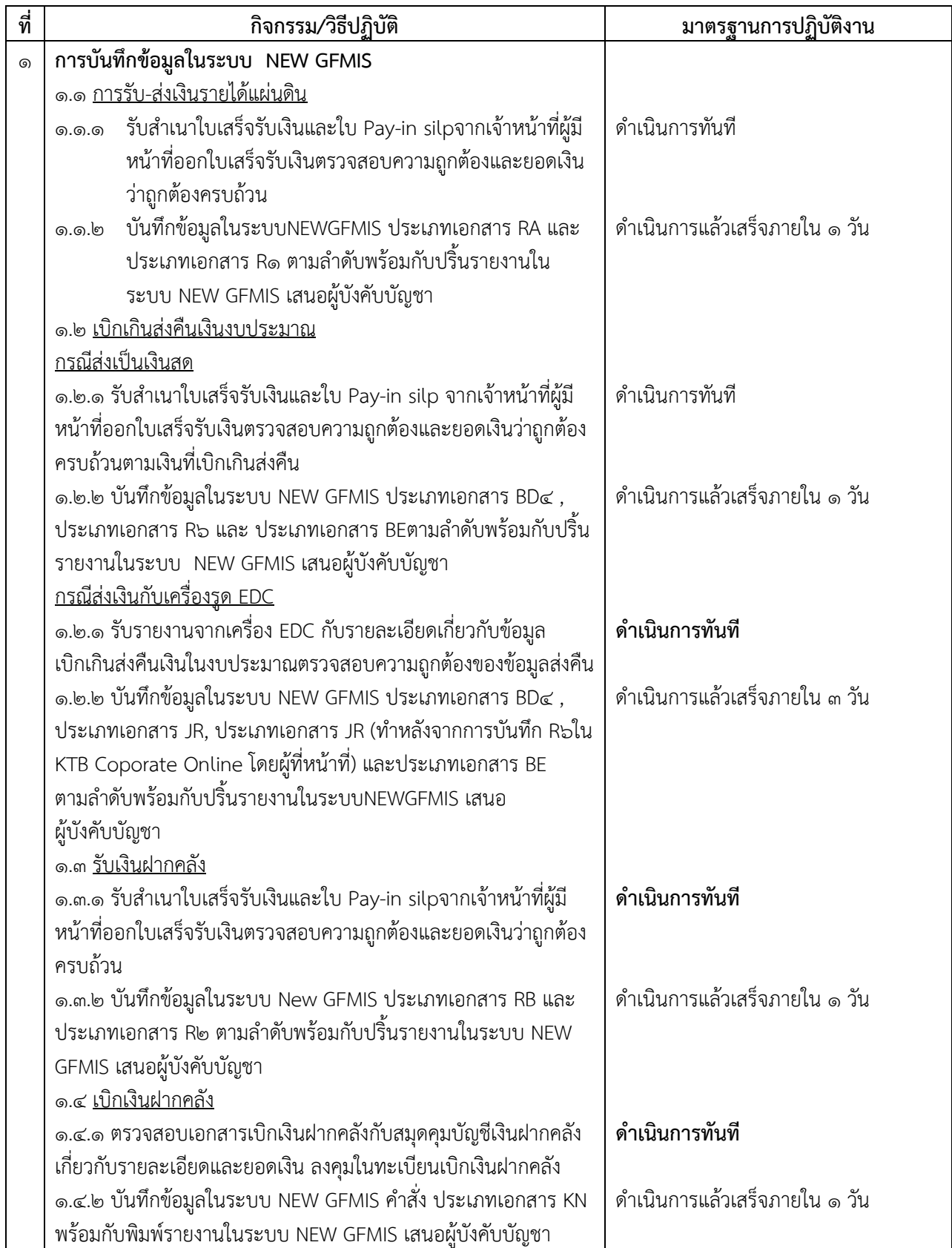

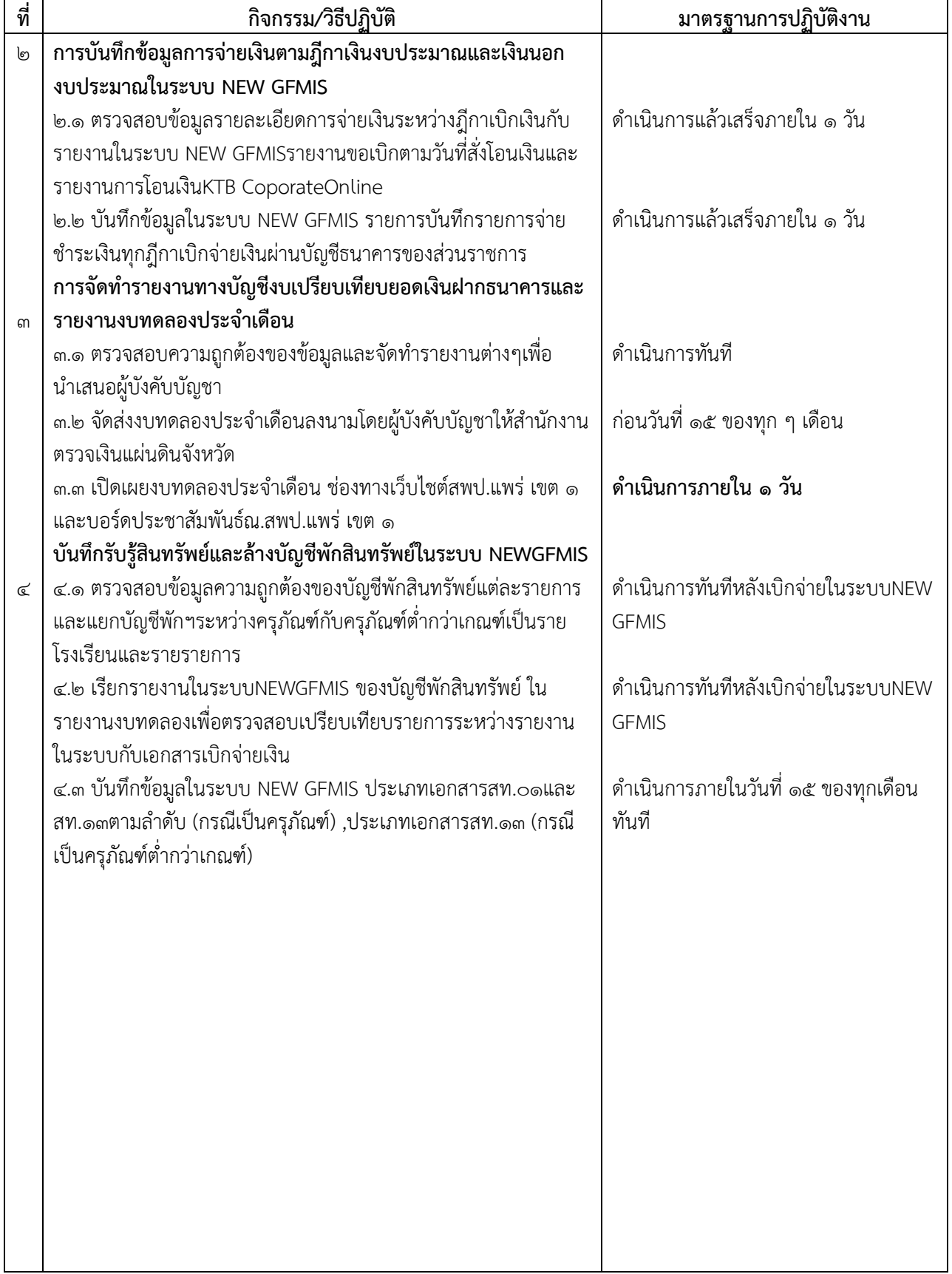